**Course Overview, Python Basics** Lecture 1

#### **We Are (Sort-Of) Full!**

- Thank Biology for the new class size
	- Plenty of room in 11:15 lecture
	- However, 9am is at **fire code** capacity
- But labs/sections are all **full**
	- While we have seats, we do not have staff
	- Talk to me if I promised you a seat
- Enrollment limited to *ungraduate students*

#### **About Your Instructor: Walker White**

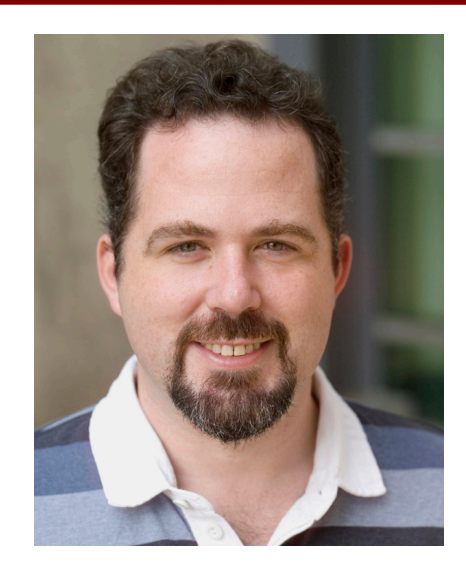

- **Director**: GDIAC
	- § **G**ame **D**esign **I**nitiative **a**t **C**ornell
	- Teach game design
- (and CS 1110 in fall)

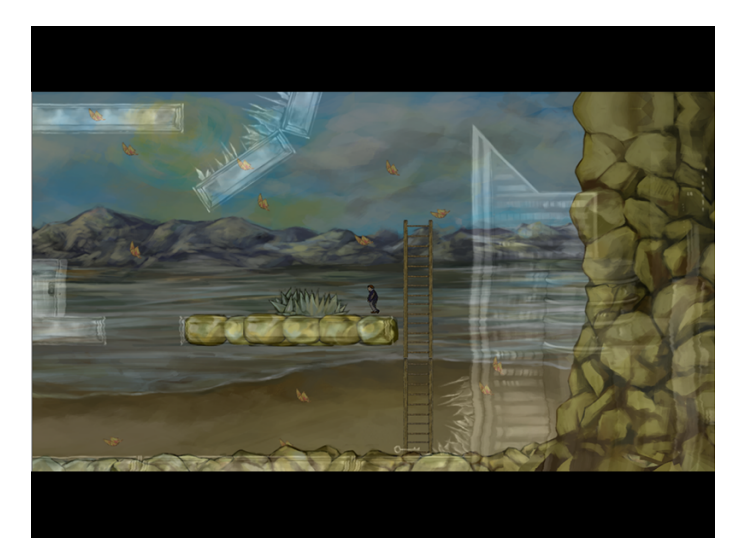

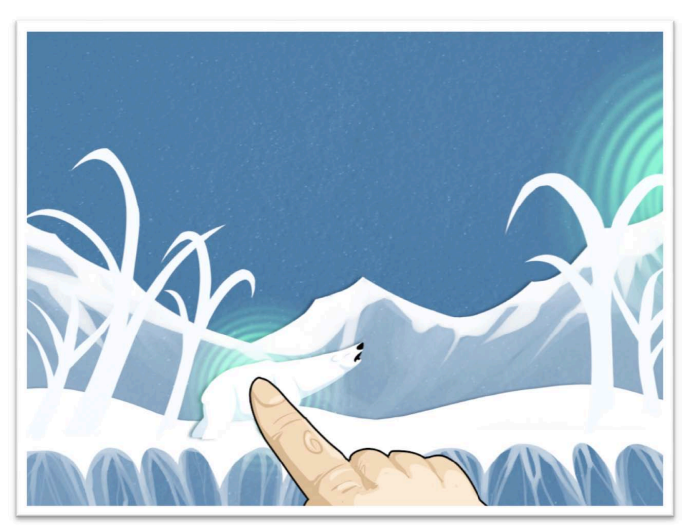

#### **CS 1110 Fall 2018**

#### • **Outcomes:**

- § **Fluency** in (Python) procedural programming
	- Usage of assignments, conditionals, and loops
	- Ability to create Python modules and programs
- § **Competency** in object-oriented programming
	- Ability to recognize and use objects and classes
- § **Knowledge** of searching and sorting algorithms
	- Knowledge of basics of vector computation
- **Website:**
	- § www.cs.cornell.edu/courses/cs1110/2018fa/

# **Intro Programming Classes Compared**

#### **CS 1110: Python**

- No prior programming experience necessary
- **No calculus**
- *Slight* focus on
	- § **Software engineering**
	- § **Application design**
- **CS 1112: Matlab**
- No prior programming experience necessary
- **One semester of calculus**
- *Slight* focus on
	- § **Scientific computation**
	- § **Engineering applications**

But either course serves as a pre-requisite to CS 2110

## **CS 1133: Short Course in Python**

- 2-credit course in how to use Python
	- Material is roughly the first half of CS 1110
	- Most of the Python of 1110, but not theory
	- Two assignments; no exams
	- § No experience required
- This is the only S/U course this year!
	- CS 1110 is no longer offered S/U
	- Best for students that just want Python

# **Why Programming in Python?**

- Python is **easier for beginners**
	- A lot less to learn before you start "doing"
	- Designed with "rapid prototyping" in mind
- Python is **more relevant to non-CS majors**
	- NumPy and SciPy heavily used by scientists
- Python is a more **modern language**
	- Popular for web applications (e.g. Facebook apps)
	- Also applicable to mobile app development

#### **Class Structure**

- Lectures. Every Tuesday/Thursday
	- Not just slides; interactive demos almost every lecture
	- Because of enrollment, please stay with your section
	- § **Semi-Mandatory**. 1% Participation grade from iClickers
- **Section/labs.** ACCEL Lab or Phillips 318
	- Guided exercises with TAs and consultants helping out
		- Tuesday: 12:20, 1:25, 2:30, 3:35
		- Wednesday: 10:10, 11:15, 12:20, 1:25, 2:30, 3:35, 7:20
	- Contact Jenna (jls478@cornell.edu) for section conflicts
	- **Mandatory**. Missing more than 2 lowers your final grade

#### **Class Structure**

- **Lectures.** Every Tuesday/Thursday
	- Not just slides; interactive demos almost every lecture
	- § Because of enrollment, please stay with your section
	- § **Semi-Mandatory**. 1% Participation grade from iClickers
- **Section/labs.** ACCEL Lab or Phillips 318

 $\sqrt{2\pi\epsilon_0}$  Guidean exercises with TAS and consultants helping out  $\epsilon_0$ All Labs will be use the online system. But they are not intended to be "online".  $\begin{array}{|c|c|c|c|c|}\n\hline\n\textbf{}} & \textbf{0} & \textbf{0} & \textbf$ 

**Mandatory**. Missing more than 2 lowers your final grade

#### **Class Materials**

- **Textbook.** *Think Python, 2nd Ed.* by Allen Downey
	- *Optional* text; only used as a reference
	- § Book available for free as PDF or eBook
	- § Hardbound copies only available online
- **iClicker.** Acquire one by **next Thursday**
	- Will periodically ask questions during lecture
	- Will get credit for answering even if wrong
	- iClicker App for smartphone **is not** acceptable
- **Python.** Necessary if you want to use own computer
	- See course website for how to install the software

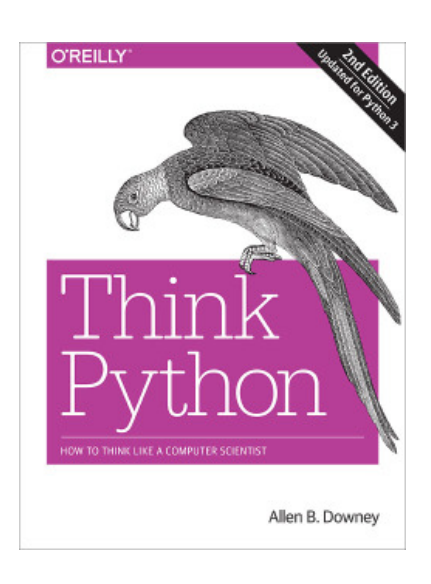

#### **This Course is OS Agnostic**

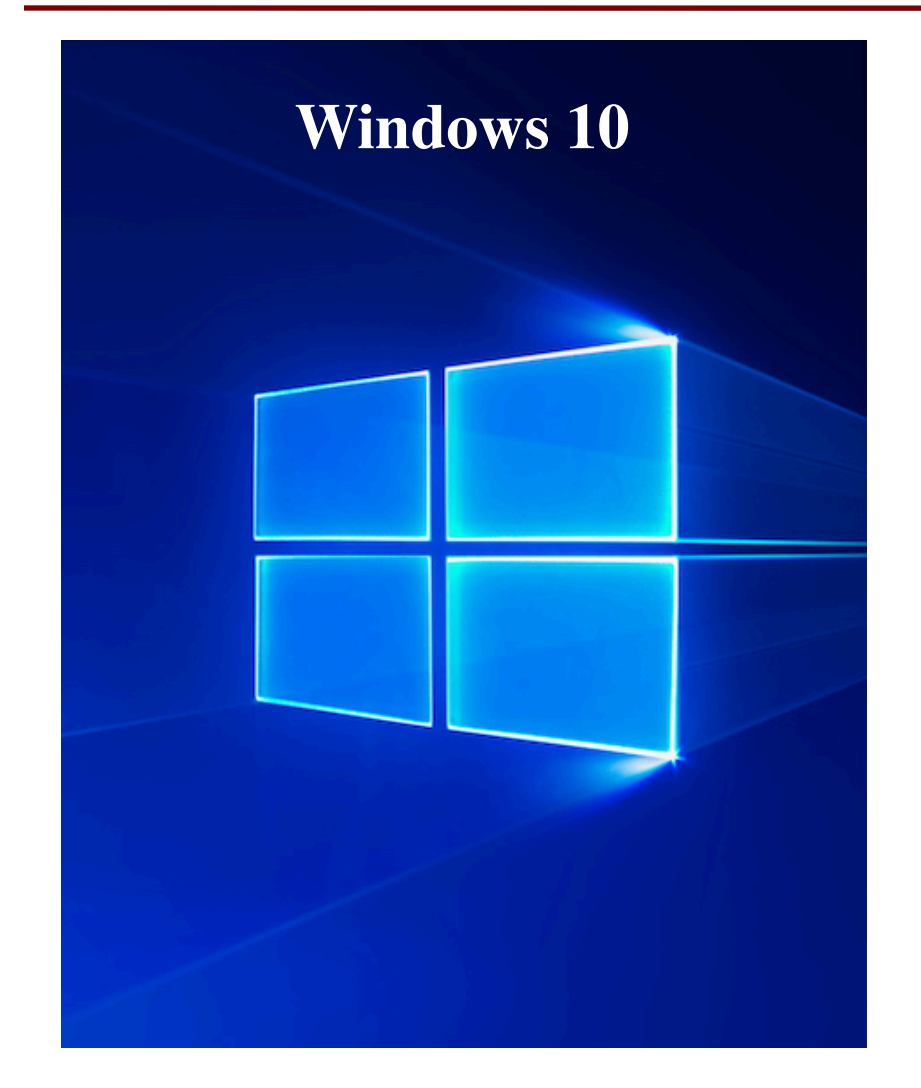

# **OS X 10.9 or high Addition** mac  $\supseteq$ rr **macOS 10.12 or higher**

#### **Do NOT Even THINK It!**

# macOS Mojave

#### Coming September/October

**Coming this October**

#### **Do NOT Even THINK It!**

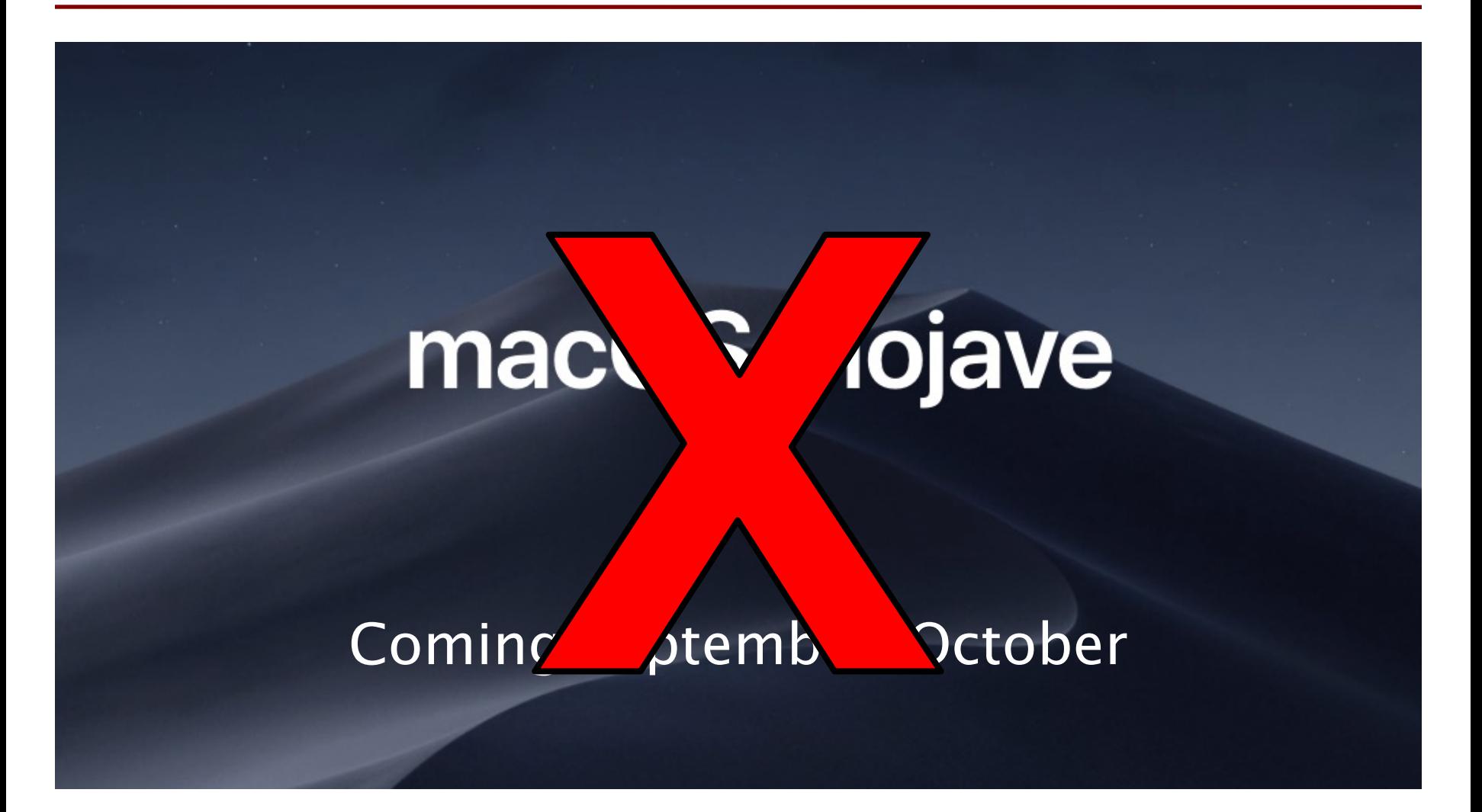

## **Things to Do Before Next Class**

- 1. Register your iClicker
	- § Does not count for grade if not registered
- 2. Enroll in Piazza
- 3. Sign into CMS
	- Complete the Quiz
	- Complete Survey 0
- **4. Complete Lab 0**
	- Install (Anaconda) Python
	- Answer online questions
- Everything is on website!
	- Piazza instructions
	- Class announcements
	- Consultant calendar
	- Reading schedule
	- Lecture slides
	- Exam dates
- Check it regularly:
	- § www.cs.cornell.edu/ courses/cs1110/2018fa/

#### **A Word About About Grades**

- As Cornell students, we know that you care
- But this is **not** a weed-out course
	- Students can do well regardless of experience
- But you may have to work hard!
	- § If no experience, budget 10+ hours of homework a week

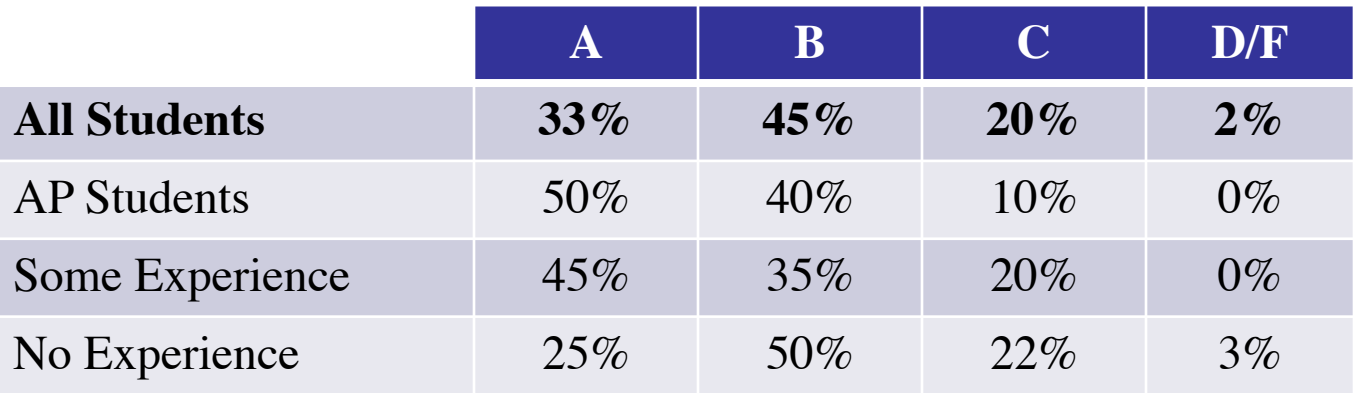

#### **A Word About About Grades**

- As Cornell students, we know that you care
- $\bullet$  But the set of a weed-out course  $\bullet$ • But there is no S/U this semester! l you may have to work hard!
	- § If no experience, budget 10+ hours of homework a week

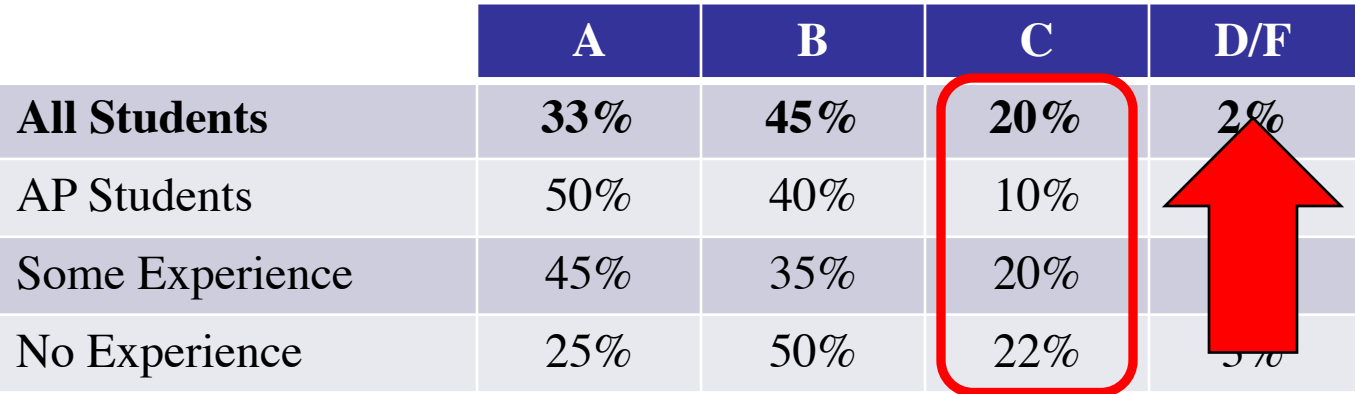

#### **This Course is Designed For**

- Engineers who need a computing requirement
- Students that want to major/minor in CS

#### **You Should Think Twice If**

- You are uncomfortable with college-level math
- You are a junior/senior that has avoided STEM
- **You only want to learn Python**

# **Getting Started with Python**

- Designed to be used from the "command line"
	- § OS X/Linux: **Terminal**
	- Windows: **PowerShell**
	- § Purpose of the first lab
- Once installed type "python"
	- Starts an *interactive shell*
	- Type commands at >>>
	- § Shell responds to commands
- Can use it like a calculator
	- § Use to evaluate *expressions*

**n** wmwhite

```
Last login: Tue Aug 21 10:22:22 on ttyse
[wwwhite@Rlyeh]:~> pythonPython 3.6.5 | Anaconda custom (64-bit) |
[GCC 4.2.1 Compatible Clang 4.0.1 (tags,
Type "help", "copyright", "credits" or '
>> 1+23
>> 'Hello'+'World'
'HelloWorld'
>>
```
This class uses Python 3.6

#### **The Basics**

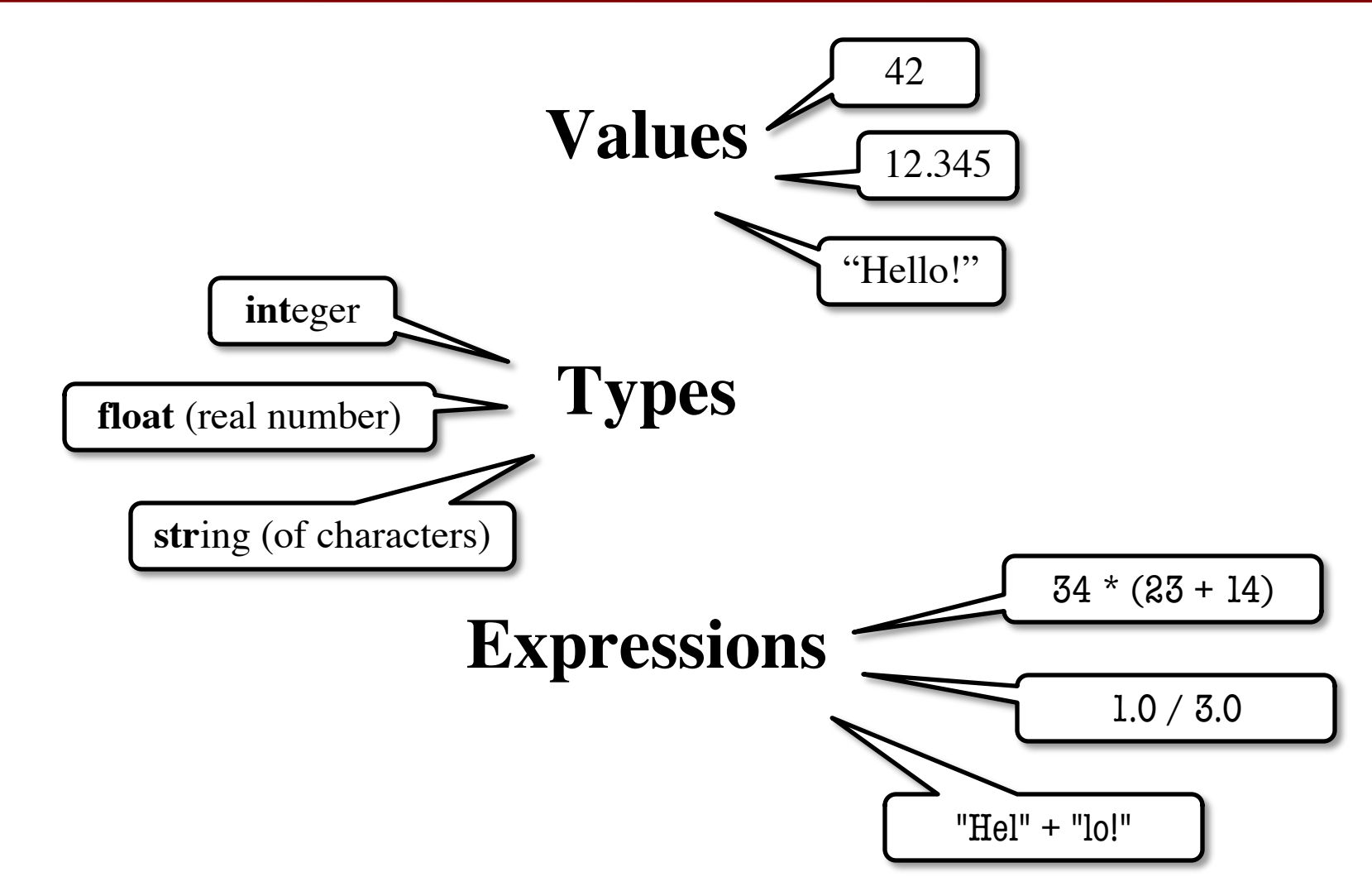

#### **Python and Expressions**

- An expression **represents** something
	- § Python *evaluates it* (turns it into a value)
	- § Similar to what a calculator does
- Examples:

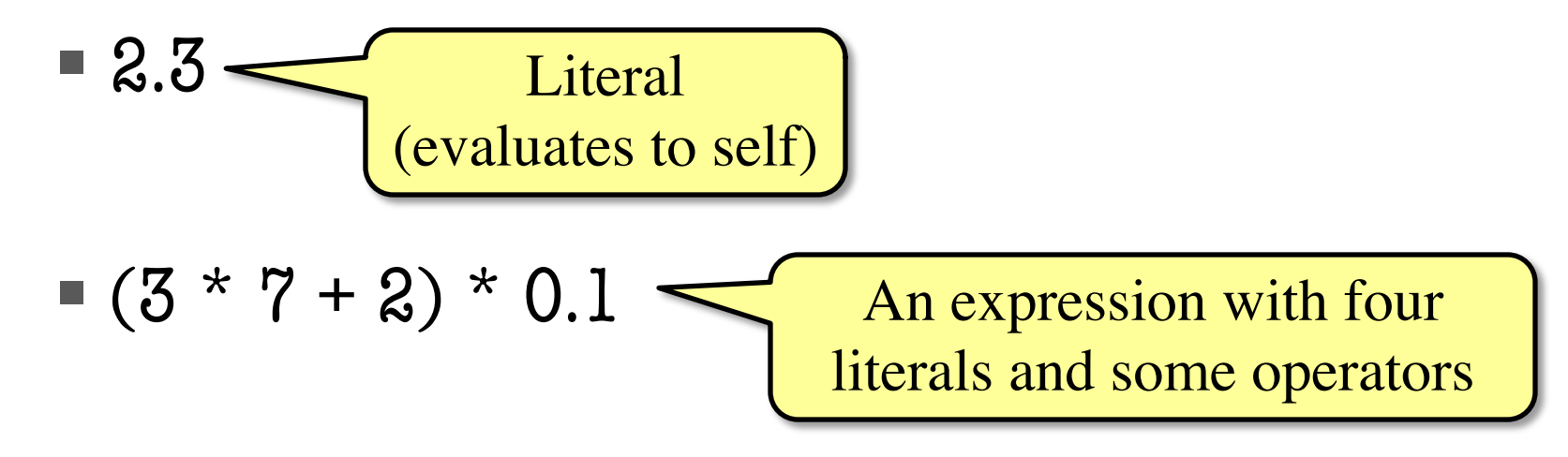

# **Representing Values**

- **Everything** on a computer reduces to numbers
	- Letters represented by numbers (ASCII codes)
	- Pixel colors are three numbers (red, blue, green)
	- So how can Python tell all these numbers apart?

#### **Memorize this definition!**

- **A set of values and the operations on them.**
	- Examples of operations:  $+, -, /, *$
	- § The meaning of these depends on the type

• **Type:** 

#### **Example: Type int**

- Type **int** represents integers
	- values:  $\dots$ ,  $-3$ ,  $-2$ ,  $-1$ , 0, 1, 2, 3, 4, 5,  $\dots$ 
		- Integer literals look like this: 1, 45, 43028030 (no commas or periods)
	- operations:  $+, -, *, //, **$ , unary multiply  $\int$  to power of
- **Principle**: operations on **int** values must yield an **int**
	- **Example:** 1 // 2 rounds result down to 0
		- Companion operation: % (remainder)
		- 7 % 3 evaluates to 1, remainder when dividing 7 by 3
	- § Operator / is not an **int** operation in Python 3

8/23/18 Overview, Types & Expressions 22

#### **Example: Type float**

- Type **float** (floating point) represents real numbers
	- values: distinguished from integers by decimal points
		- In Python a number with a "." is a **float** literal (e.g. 2.0)
		- Without a decimal a number is an **int** literal (e.g. 2)
	- operations:  $+, -, *, /, **$ , unary –

A second kind

- Notice that float has a different division operator
- **Example**: 1.0/2.0 evaluates to 0.5
- **Exponent notation** is useful for large (or small) values
	- $-22.51e6$  is  $-22.51 * 10^6$  or  $-22510000$
	- 22.51e–6 is  $22.51 * 10^{-6}$  or 0.00002251

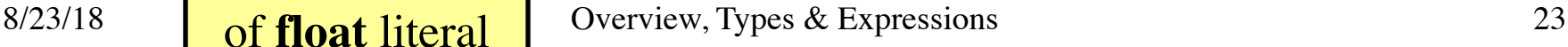

#### **Floats Have Finite Precision**

- Python stores floats as **binary fractions**
	- Integer mantissa times a power of 2
	- **Example:** 1.25 is  $5 * 2^{-2}$

• Impossible to write most real numbers this way exactly

• Similar to problem of writing 1/3 with decimals

**mantissa exponent**

- Python chooses the closest binary fraction it can
- This approximation results in **representation error**
	- § When combined in expressions, the error can get worse
	- **Example:** type  $0.1 + 0.2$  at the prompt  $\gg$

#### **Example: Type bool**

- Type boolean or **bool** represents logical statements
	- § values: **True**, **False**
		- Boolean literals are just True and False (have to be capitalized)
	- operations: not, and, or
		- not b: **True** if b is false and **False** if b is true
		- b and c: **True** if both b and c are true; **False** otherwise
		- b or c: **True** if b is true or c is true; **False** otherwise
- Often come from comparing **int** or **float** values
	- Order comparison:  $i < j$   $i < = j$   $i > = j$   $i > j$
	- $\blacksquare$  Equality, inequality:

$$
i < j \quad i < -j
$$
\n
$$
i == j \quad i != j
$$

- "=" means something else!

#### **Example: Type str**

- Type String or **str** represents text
	- values: any sequence of characters
	- operation(s):  $+$  (catenation, or concatenation)
- **String literal**: sequence of characters in quotes
	- Double quotes: " abcex3\$g<&" or "Hello World!"
	- § Single quotes: 'Hello World!'
- Concatenation can only apply to strings.
	- § 'ab' + 'cd' evaluates to 'abcd'
	- § 'ab' + 2 produces an **error**

#### **Example: Type str**

- Type String or **str** represents text
	- values: any sequence of characters
	- operation(s):  $+$  (catenation, or concatenation)
- **String literal**: sequence of characters in quotes
	- Double quotes: " abcex3\$g<&" or "Hello World!"
	- § Single quotes: 'Hello World!'
- Concatenation can only apply to strings.
	- $\blacksquare$  'ab' + 'cd' evaluates to 'abcd'
	- § 'ab' + 2 produces an **error**

The meaning of + depends on the **type**

## **Converting Values Between Types**

- Basic form: *type*(*value*)
	- float(2) converts value 2 to type float (value now 2.0)
	- int(2.6) converts value 2.6 to type **int** (value now 2)
	- Explicit conversion is also called "casting"
- Narrow to wide: **bool**  $\Rightarrow$  **int**  $\Rightarrow$  **float** 
	- *Widening*. Python does automatically if needed
		- **Example:**  $1/2.0$  evaluates to 0.5 (casts 1 to **float**)
	- *Narrowing*. Python *never* does this automatically
		- Narrowing conversions cause information to be lost
		- **Example:** float(int(2.6)) evaluates to 2.0